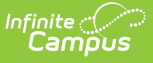

## **Assessment Pre-ID Extract - SAT Pre-ID Report Type (Illinois)**

Last Modified on 10/21/2024 8:20 am CDT

[Report](http://kb.infinitecampus.com/#report-logic) Logic | [Report](http://kb.infinitecampus.com/#report-editor-details) Editor Details | [Generate](http://kb.infinitecampus.com/#generate-the-report) the Report | SAT Pre-ID [extract](http://kb.infinitecampus.com/#sat-pre-id-extract-layout) Layout

Tool Search: Assessment Pre-ID Extract

The SAT Pre-ID extract generates a list of labels with student information for the SAT Test.

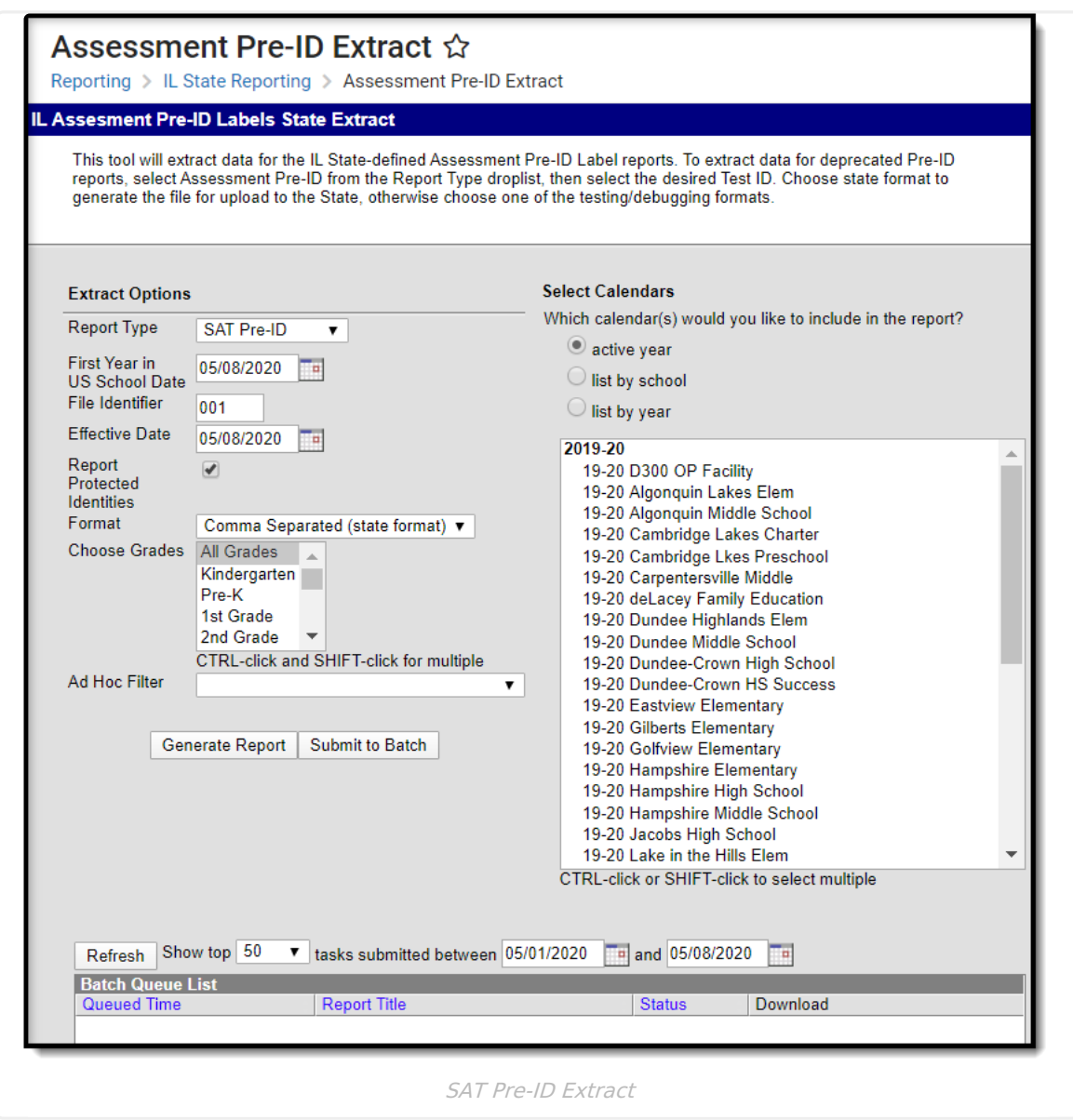

# **Report Logic**

All students who have an active primary enrollment as of the effective date and who meet the following requirements are included in the report:

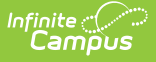

- Students must be enrolled in a State Grade of 09-12.
- The enrollment record must NOT have the IL Alt Assessment checkbox marked.
- If there is more than one enrollment that meets these requirements, the enrollment with the most recent start date reports.
- Enrollments marked as No Show or State Exclude do not report. Enrollments in a calendar marked as State Exclude or in a grade level marked as State Exclude do not report.

#### **Report Editor Details**

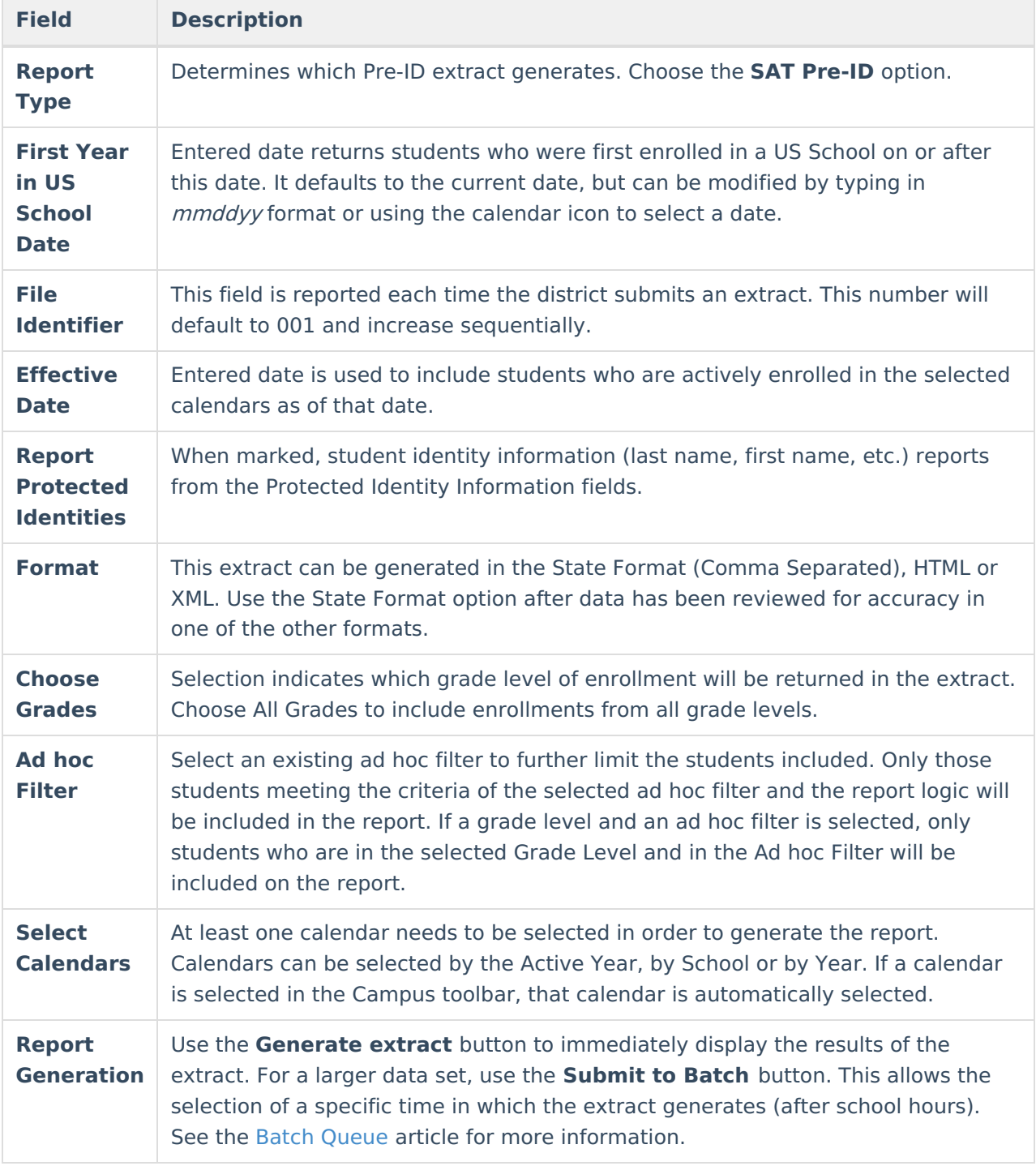

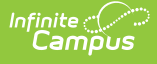

## **Generate the Report**

- 1. Select the **SAT Pre-ID Report Type**.
- 2. Enter the **First Year in US School Date** in mmddyy format, or use the calendar icon to select a date.
- 3. Enter the appropriate **File Identifier**.
- 4. Enter an **Effective Date** in mmddyy format, or use the calendar icon to select a date.
- 5. If desired, mark the **Report Protected Identities** checkbox.
- 6. Select the **Format** in which to generate the report.
- 7. Select the appropriate **Grade levels** to include on the report.
- 8. If necessary, select an **Ad hoc Filter**.
- 9. Select the appropriate **School Calendars** for which to generate this report.
- 10. Click the **Generate Report** button or the **Submit to Batch**. The report will appear in a new window in the chosen format.

For any Test ID selected, the report sorts in Last Name, First Name, State ID order.

|   | А                        | B |                                      | D            |                       |                                                | G | н                                              | JKL | м |
|---|--------------------------|---|--------------------------------------|--------------|-----------------------|------------------------------------------------|---|------------------------------------------------|-----|---|
|   | PSAT SAT Pre-Id          |   | 552 SAT 31045300026 02262020 001.csv |              | 2/26/2020 3.10453E+14 |                                                |   |                                                |     |   |
|   | 123456789 123456 Student |   |                                      | Anna         |                       |                                                |   | 11/21/2002 3.10453E+14 3.10453E+14 3.10453E+14 | 112 |   |
|   | 234567890 234567 Student |   |                                      | <b>Brian</b> |                       | 3/26/2003 3.10453E+14 3.10453E+14 3.10453E+14  |   |                                                | 112 |   |
| 4 | 345678901 345678 Student |   |                                      | Charlotte    |                       | 1/25/2003 3.10453E+14 3.10453E+14 3.10453E+14  |   |                                                | 112 |   |
|   | 456789012 456789 Student |   |                                      | <b>Dylan</b> |                       | 3/20/2003 3.10453E+14 3.10453E+14 3.10453E+14  |   |                                                | 222 |   |
| 6 | 567890123 567890 Student |   |                                      | Emily        |                       | 11/23/2002 3.10453E+14 3.10453E+14 3.10453E+14 |   |                                                | 112 |   |
|   |                          |   |                                      |              |                       |                                                |   |                                                |     |   |
| 8 |                          |   |                                      |              |                       |                                                |   |                                                |     |   |
|   |                          |   |                                      |              |                       |                                                |   |                                                |     |   |

SAT Pre-ID Extract - State Format (Comma Separated)

|                          | <b>Header Records:1</b> |                                                |                                                              |                 |                                            |                 |    |                                                                                                    |    |
|--------------------------|-------------------------|------------------------------------------------|--------------------------------------------------------------|-----------------|--------------------------------------------|-----------------|----|----------------------------------------------------------------------------------------------------|----|
| <b>FileType</b>          |                         | <b>TotalRecords</b>                            | <b>FileName</b>                                              | <b>FileDate</b> | <b>RCDTS</b>                               |                 |    |                                                                                                    |    |
| PSAT SAT Pre-Id 552      |                         |                                                | SAT 31045300026 02262020 001.html 02/26/2020 310453000260000 |                 |                                            |                 |    |                                                                                                    |    |
|                          |                         |                                                |                                                              |                 |                                            |                 |    |                                                                                                    |    |
|                          |                         | <b>Pre-ID Labels Record Lavout Records:552</b> |                                                              |                 |                                            |                 |    |                                                                                                    |    |
|                          |                         |                                                |                                                              |                 |                                            |                 |    | StudentID SAPID StudentLastName StudentFirstName BirthDate HomeRCDTS ServingSchoolRCDTS TestingSchoolRCDTS SortGroup EnrolledinHomeSchool EnrolledinHomeDistrict FirstYearInUS |    |
| 123456789 123456 Student |                         |                                                | Anna                                                         |                 | 11/21/2002 310453000260002 310453000260002 | 310453000260002 |    |                                                                                                    |    |
| 234567890 234567 Student |                         |                                                | <b>Brian</b>                                                 |                 | 03/26/2003 310453000260002 310453000260002 | 310453000260002 |    |                                                                                                    |    |
| 345678901 345678 Student |                         |                                                | Charlotte                                                    |                 | 01/25/2003 310453000260002 310453000260002 | 310453000260002 |    |                                                                                                    | 02 |
|                          |                         | 456789012 456789 Student                       | Dylan                                                        |                 | 03/20/2003 310453000260002 310453000260002 | 310453000260002 | 02 |                                                                                                    | 02 |
|                          |                         | 567890123 546789 Student                       | Emily                                                        |                 | 11/23/2002 310453000260002 310453000260002 | 310453000260002 |    |                                                                                                    |    |

SAT Pre-ID Extract - HTML Format

# **SAT Pre-ID extract Layout**

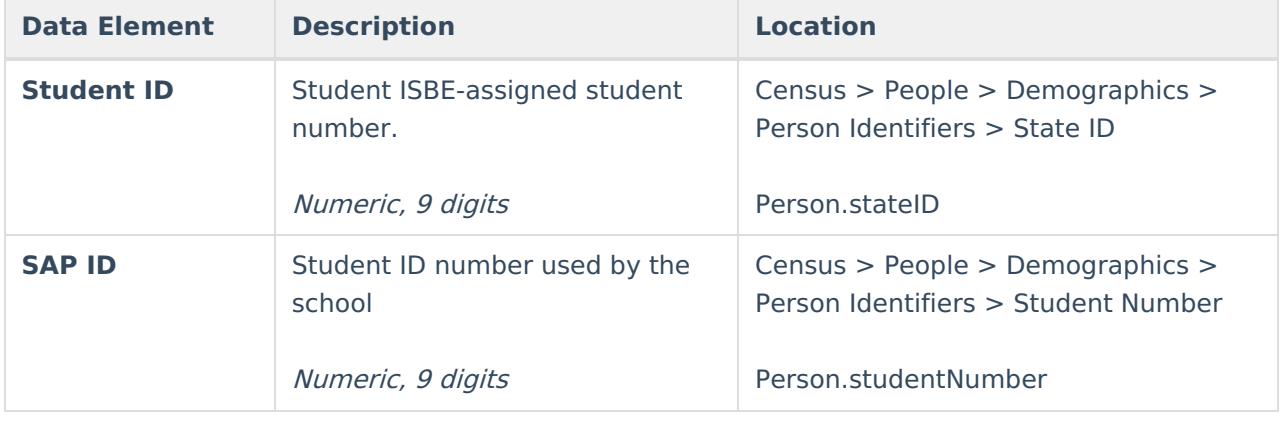

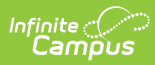

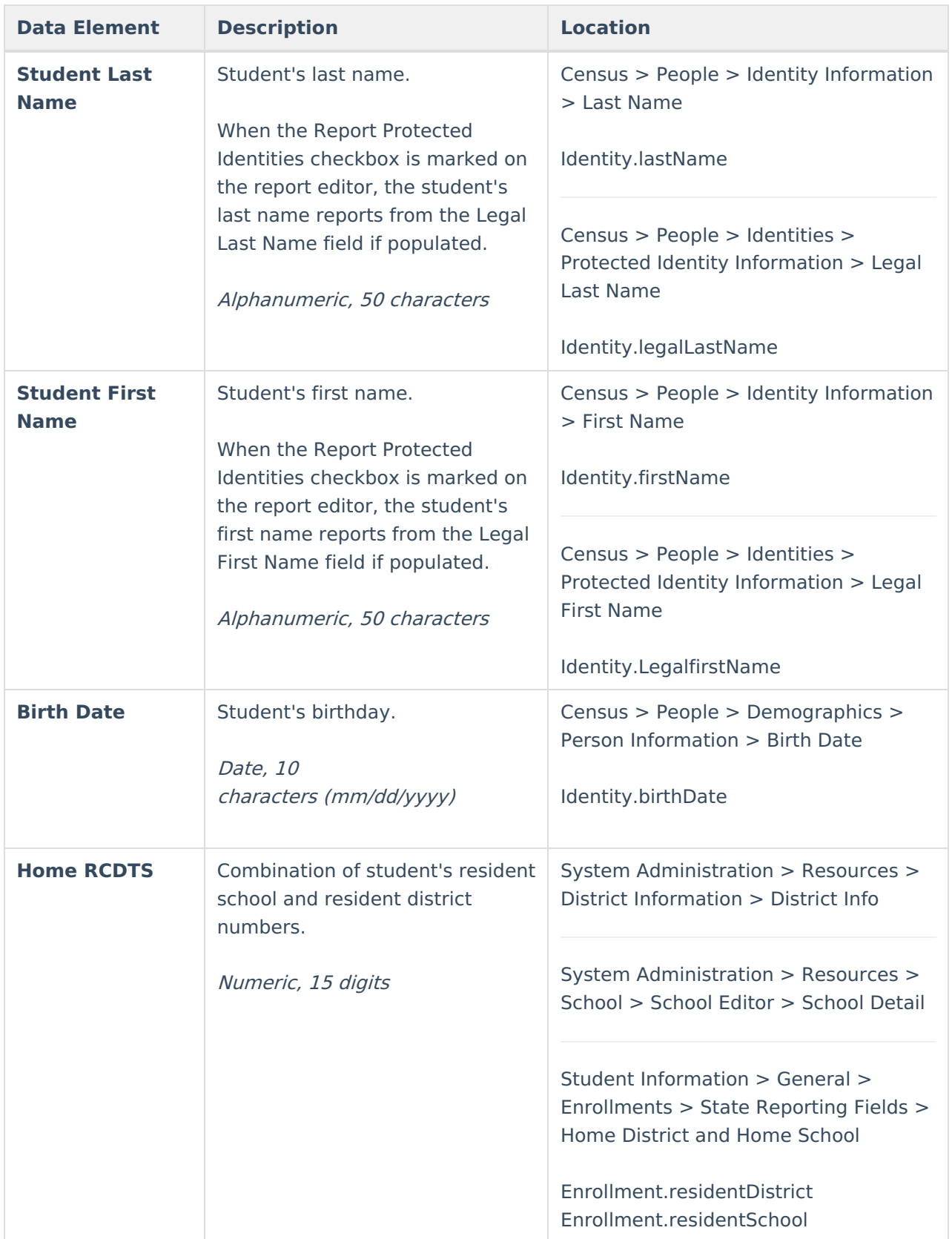

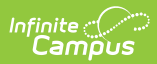

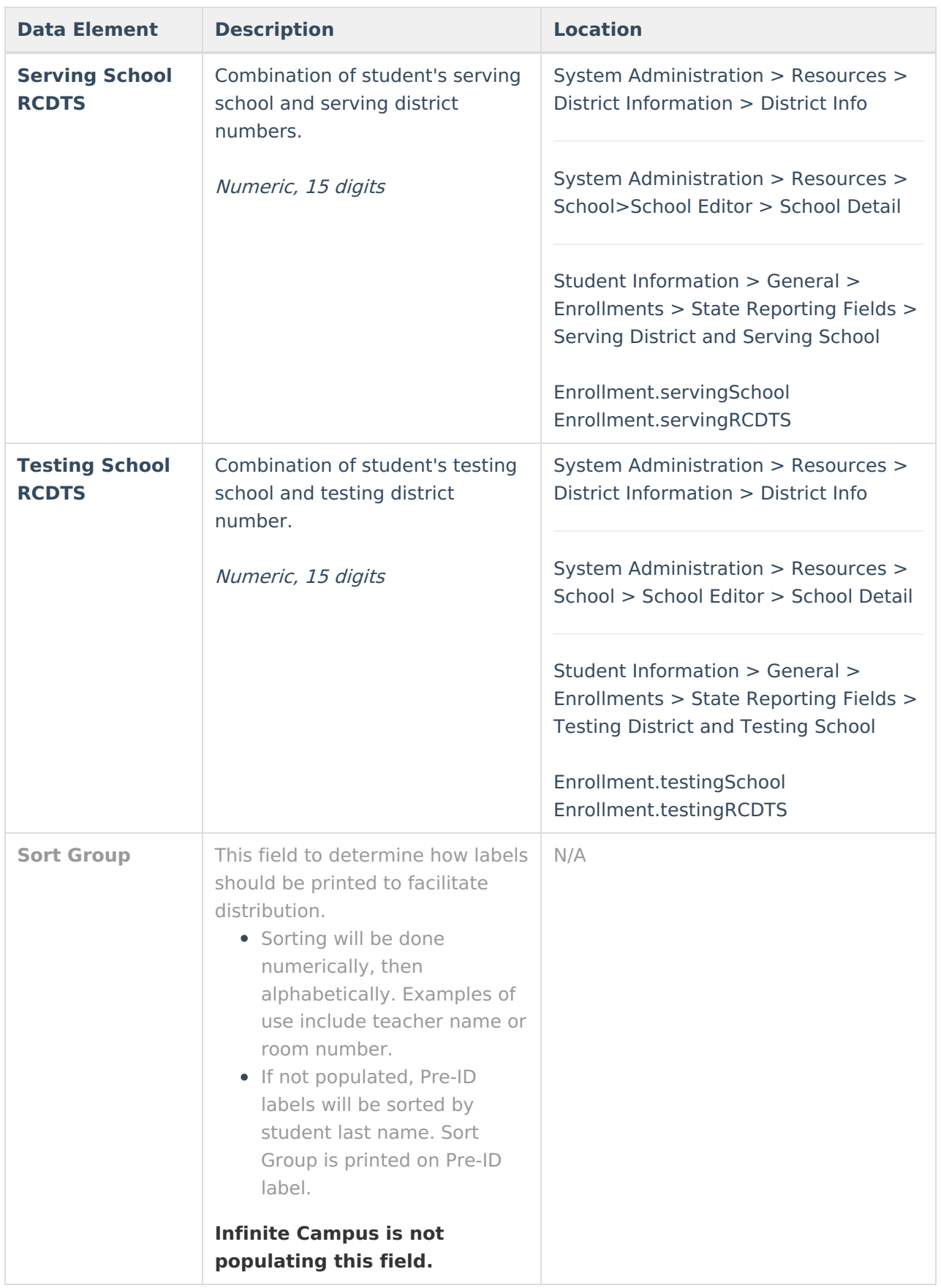

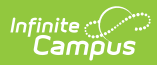

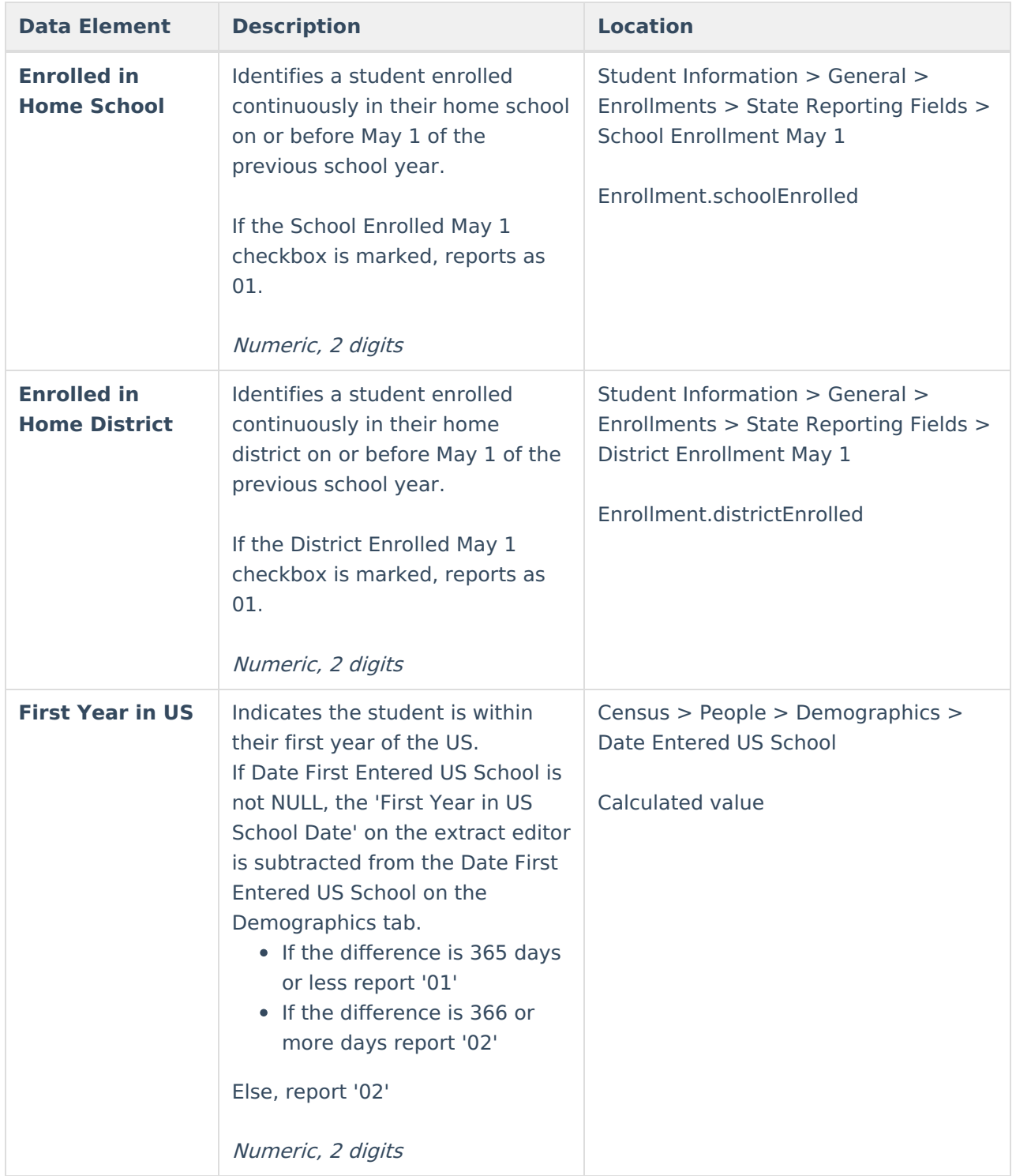